# Modèle linéaire

Pierre Gloaguen

16 novembre 2018

# **Objectifs**

- <sup>I</sup> Expliquer les variations d'une variable **quantitative**:
	- $\triangleright$  Un rendement, une abondance, un taux d'une substance...
- $\blacktriangleright$  En fonctions d'autres variables:
	- $\blacktriangleright$  Un fertilisant, une région, un apport chimique...

### Avantages

- $\triangleright$  Formulation mathématique simple permettant de connaître ses propriétés.
- $\triangleright$  Bonne représentation (en première approximation) de nombreux phénomènes.

## Cas d'étude: Rendement de maïs

- ▶ On souhaite expliquer le **rendement** de plants de maïs.
- $\triangleright$  On dispose de 288 parcelles.
- $\triangleright$  Sur chaque parcelle, le maïs a un même *marqueur génétique*:
	- $\triangleright$  Soit un marqueur de type 1;
	- $\triangleright$  Soit un marqueur de type 2;
- $\triangleright$  Sur chaque parcelle, le maïs a une même variété:
	- $\triangleright$  Corn Belt Dent, European Flint, Northern Flint, Stiff Stalk, Tropical,
- ▶ Sur chaque parcelle, on mesure différentes caractéristiques:
	- ► Le rendement de la parcelle;
	- $\blacktriangleright$  La teneur moyenne en *huile* d'un grain de maïs;
	- ► La teneur moyenne en *proteine* d'un grain de maïs;
	- ► La teneur moyenne en amidon d'un grain de maïs;
	- ► Le nombre de degrés-jours moyen avant la floraison d'un plant de maïs;
	- $\blacktriangleright$  Le nombre moyen de *feuilles* par plant de maïs;
- Quelles *variables explicatives* donnent des informations sur le **rendement**?

# Principes du modèle linéaire

- ▶ Modèle mathématique décrivant le lien entre une variable explicative **quantitative** (le rendement) et des variables explicatives (la variété, la teneur en huile,. . . )
- $\triangleright$  Modèle décrit dans un cadre probabiliste décrivant l'aléa (part non prédite).

### Principe d'application

- 1. Question biologique;
- 2. Ecriture du modèle;
- 3. Ajustement (estimation) du modèle grâce aux données;
- 4. Vérification de la validité des hypothèses faites dans le modèle;
- 5. Test de la pertinence du modèle linéaire par rapport à un modèle simple;
- 6. Test de la pertinence des différents éléments du modèle;
- 7. Critique du modèle;
- 8. Conclusion sur la question biologique.

<span id="page-4-0"></span>[Analyse de la variance à un facteur](#page-4-0)

**Question biologique:** Le **rendement** d'une espèce peut il être expliqué par sa variété.

- ► Le rendement est la variable à expliquer;
- $\blacktriangleright$  La variété est la variable explicative. C'est une variable qualitative.
- ▶ Cadre de l'ANOVA 1 facteur 1 variable à expliquer, quantitative, 1 variable explicative, qualitative.
- **Première étape:** Une approche descriptive.

Coefficient de corrélation linéaire empirique

Moyennes et effectif par variété

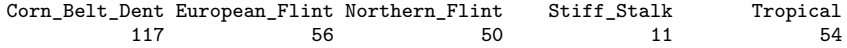

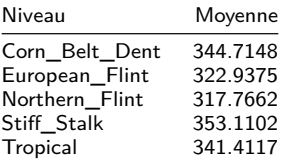

# Visualisation graphique

**Question biologique:** Le **rendement** d'une espèce peut il être expliqué par sa variété.

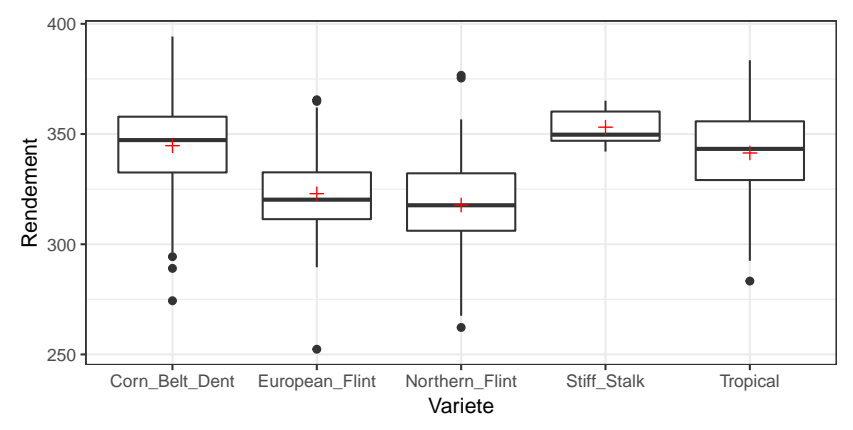

# II) **Ecriture du modèle** (singulier)

#### **Notations**

On a  $n = 288$  observations. Le facteur explicatif a  $I = 5$  niveaux codés ainsi: Corn Belt Dent  $(i=1)$ , European Flint  $(i=2)$ , Northern Flint  $(i=3)$ , Stiff Stalk  $(i=4)$ , Tropical  $(i=5)$ . Pour chaque niveau *i*, on dispose de  $n_i$  observations avec

 $n_1 = 117, n_2 = 56, n_3 = 50, n_4 = 11, n_5 = 54.$ 

On note  $y_{ik}$  le rendement de la k-ième parcelle pour la variété i  $(1 \leq k \leq n_i)$ 

#### Modèle

On suppose que  $y_{ik}$  est la réalisation d'une V.A.  $Y_{ik}$  telle que:

$$
Y_{ik}=\mu_i+E_{ik},\ 1\leq i\leq l,\ 1\leq k\leq n_i
$$

- $\blacktriangleright$   $\mu_i$  est la moyenne attendue de rendement pour la variété *i*;
- $\blacktriangleright$   $E_{ik}$  est le résidu (aléa) associé à l'observation  $Y_{ik}$ .  $E_{ik} \stackrel{i.i.d.}{\sim} \mathcal{N}(0, \sigma^2)$

# II) **Ecriture du modèle** (singulier)

#### **Notations**

On a  $n = 288$  observations. Le facteur explicatif a  $I = 5$  niveaux codés ainsi: Corn Belt Dent  $(i=1)$ , European Flint  $(i=2)$ , Northern Flint  $(i=3)$ , Stiff Stalk  $(i=4)$ , Tropical  $(i=5)$ . Pour chaque niveau *i*, on dispose de  $n_i$  observations avec

 $n_1 = 117, n_2 = 56, n_3 = 50, n_4 = 11, n_5 = 54.$ 

On note  $y_{ik}$  le rendement de la k-ième parcelle pour la variété i  $(1 \leq k \leq n_i)$ 

#### Modèle

On suppose que  $y_{ik}$  est la réalisation d'une V.A.  $Y_{ik}$  telle que:

$$
Y_{ik}=\mu+\alpha_i+E_{ik},\ 1\leq i\leq I,\ 1\leq k\leq n_i
$$

- $\triangleright$   $\mu$  est la moyenne de référence de rendement;
- $\triangleright$   $\alpha_i$  est **l'effet** de la variété *i* sur le rendement.
- $\blacktriangleright$   $E_{ik}$  est le résidu (aléa) associé à l'observation  $Y_{ik}$ .  $E_{ik} \stackrel{i.i.d.}{\sim} \mathcal{N}(0, \sigma^2)$

**Toutes** les observations sont supposées indépendantes.

**Pour un même niveau de facteur** les observations sont de **même loi (identiquement distribuées)**.

# III) **Ajustement du modèle régulier Estimateurs**

**► Estimateurs**: (Variables aléatoires) L'estimateur de  $\mu_i$  est donné par la moyenne empirique du rendement des parcelles de variété i.

$$
\hat{\mu}_i = \frac{1}{n_i} \sum_{k=1}^{n_i} Y_{ik} = Y_{i\bullet}
$$

**Estimations**: Réalisation sur les données)

$$
\hat{\mu}_i^{obs} = \frac{1}{n_i} \sum_{k=1}^{n_i} y_{ik} = y_{i\bullet}
$$

Prédicteur et prédiction

**Prédicteur** Pour une parcelle de variété *i*, le rendement prédit est:

$$
\widehat{Y}_{ik}=\hat{\mu}_i=Y_{i\bullet}
$$

**Prédiction** Réalisation sur les données

$$
\widehat{y}_{ik}=\hat{\mu}_i^{obs}=y_{i\bullet}
$$

# III) **Ajustement du modèle singulier**

Il y a trop de paramètres de moyennes!  $(1 + 1)$  alors qu'on a l niveaux! On doit **poser une contrainte**, typiquement  $\alpha_1 = 0$ .

Le niveau 1 est alors **le niveau de référence**.

Les estimateurs de  $\mu, \alpha_1, \ldots, \alpha_l$  vont **dépendre** de la contrainte!

Pour la contrainte  $\alpha_1 = 0$ , on a:

$$
\hat{\mu} = Y_{1\bullet}, \ \hat{\alpha}_i = Y_{i\bullet} - Y_{1\bullet}
$$

Le prédicteur est alors

$$
\widehat{Y}_{ik} = \widehat{\mu} + \widehat{\alpha}_i = Y_{i\bullet}
$$

Le prédicteur **ne dépend pas** de la contrainte.

Estimateur et estimation de la variance  $\sigma^2$ 

### Résidus observés

$$
\hat{e}_{ik}=y_{ik}-\hat{y}_{ik}, 1\leq i\leq I, 1\leq k\leq n_i
$$

#### Estimateur

$$
S^{2} = \frac{\sum_{i=1}^{I} \sum_{k=1}^{n_{i}} (Y_{ik} - \widehat{Y}_{ik})^{2}}{n - I}
$$

### **Estimation**

$$
\hat{\sigma}_{obs}^2 = \frac{\sum_{i=1}^I \sum_{k=1}^{n_i} (y_{ik} - \hat{y}_{ik})^2}{n - I} = \frac{\sum_{k=1}^{n_i} \hat{e}_{ik}^2}{n - I} \stackrel{ici}{=} 450.5
$$

# IV) **Validité des hypothèses**

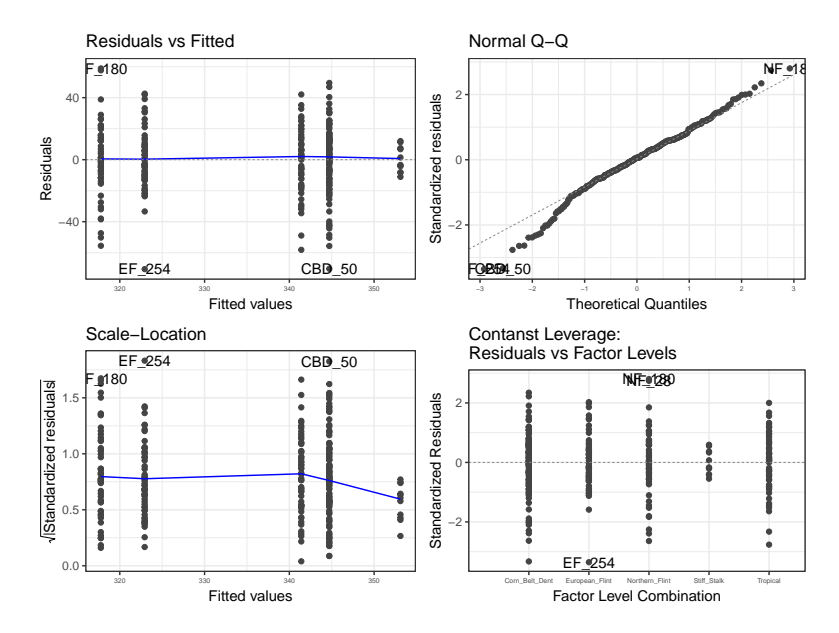

# Distribution identique, espérance constante et nulle

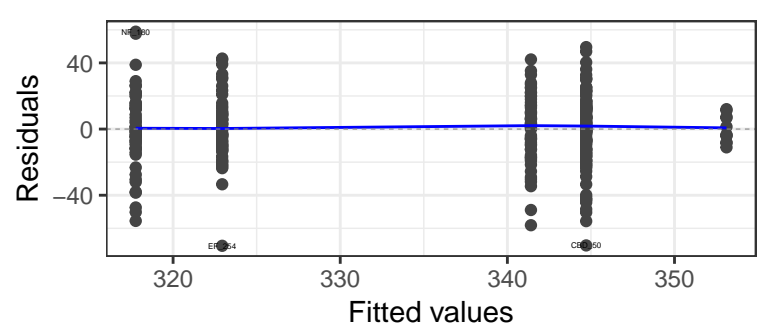

# Residuals vs Fitted

**Ce qu'on regarde:** Les résidus observés  $\hat{e}_{ik}$  en fonction des prédictions  $\hat{y}_{ik}$ (équivalent à regarder en fonction de la variété).

**Ce qu'on voit:** La distribution des résidus semble comparable dans toutes les variétés sauf celle de moyenne maximale (Stiff stalk).

**Ce qu'on conclut:** L'hypothèse de distribution identique ne semble valable que pour 4 variétés sur 5.

## Distribution identique, variance constante

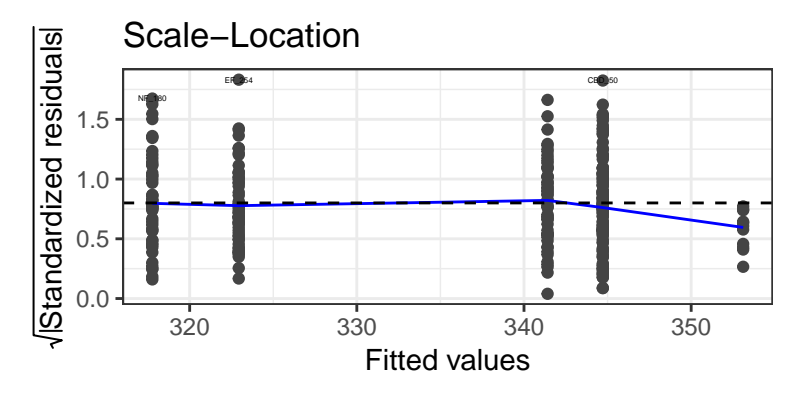

**Ce qu'on regarde:** La valeur absolue des résidus (standardisés) observés en fonction des prédictions  $\hat{y}_{ik}$  (équivalent à regarder en fonction de la variété).

**Ce qu'on voit:** La valeur absolue des résidus semble comparable dans toutes les variétés (autour de 0.8) sauf celle de moyenne maximale (Stiff stalk).

**Ce qu'on conclut:** L'hypothèse de variance identique ne semble valable que pour 4 variétés sur 5.

## Distribution normale

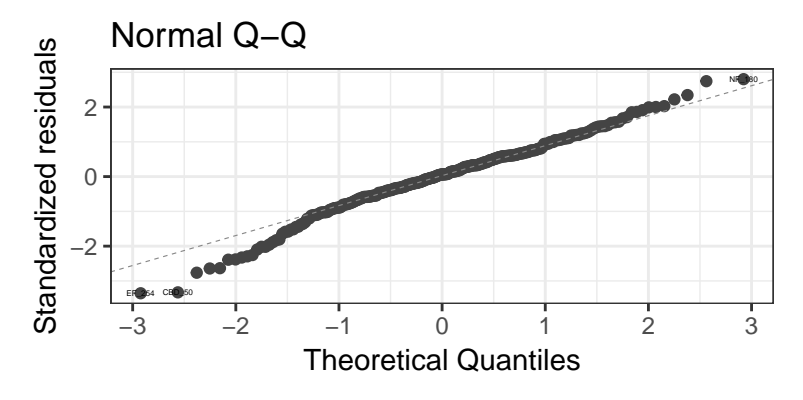

**Ce qu'on regarde:** La valeur des quantiles empiriques des résidus standardisés en fonction de la valeur quantiles théoriques d'une loi normale  $\mathcal{N}(0, 1)$ .

**Ce qu'on voit:** Les points sont globalement alignés sur la droite  $y = x$ , avec quelques problèmes pour les premiers quantiles.

**Ce qu'on conclut:** On peut valider l'hypothèse de distribution normale des résidus (à voir si le problème vient aussi de la variété Stiff Stalk).

# Résidus par variété

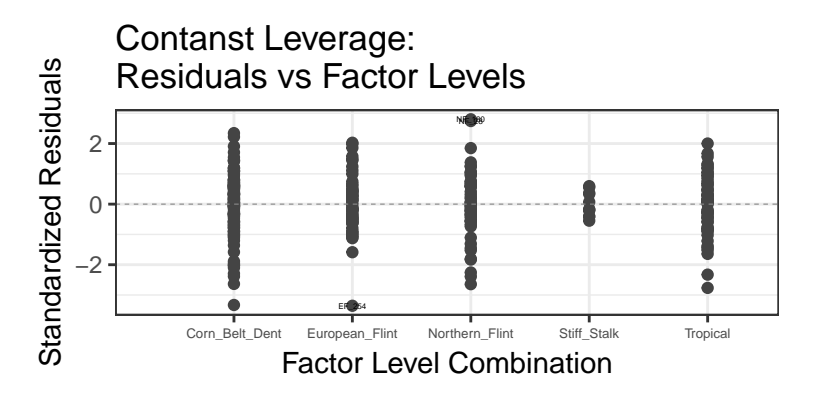

**Ce qu'on regarde:** Même graphique (réarrangé) que le 1er.

**Ce qu'on voit:** Même chose qu'au premier

**Ce qu'on conclut:** Même chose qu'au premier

# 4 graphes et un oeil fin

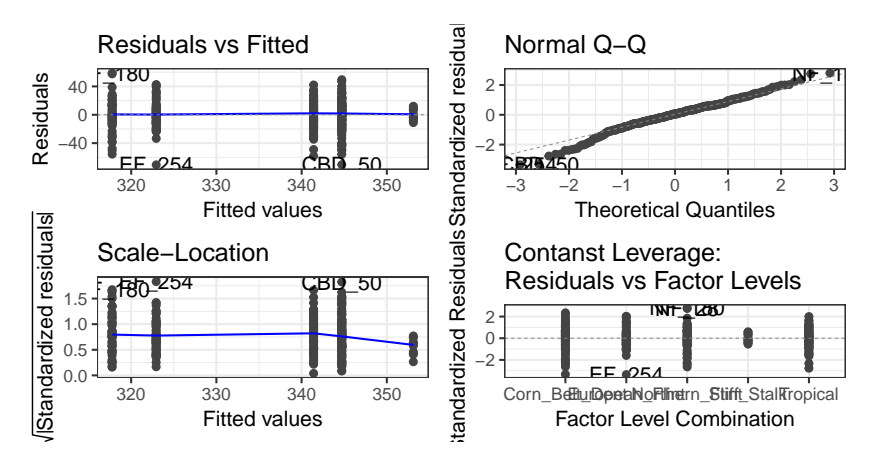

La variété Stiff Stalk semble être un problème, il est peut être préférable de les retirer de l'étude (faible effectif, ne réprésente que 11 observations).

# V) **Test du modèle**

On veut tester si notre modèle impliquant la variété de maïs explique mieux le **rendement** qu'un modèle simple, où le **rendement** est constant.

### Hypothèses du test

On teste:

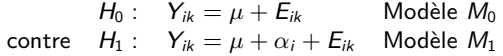

Pour tester cette hypothèse, on va décomposer la variabilité des données:

$$
\sum_{i=1}^{l} \sum_{k=1}^{n_i} (Y_{ik} - \bar{Y})^2 = \sum_{i=1}^{l} \sum_{k=1}^{n_i} (\widehat{Y}_{ik} - \bar{Y})^2 + \sum_{i=1}^{l} \sum_{k=1}^{n_i} (Y_{ik} - \widehat{Y}_{ik})^2
$$

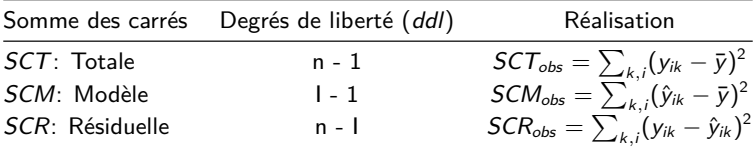

# Test du modèle Hypothèses du test

$$
H_0: Y_{ik} = \mu + E_{ik} \qquad \text{Modele } M_0
$$
  
centre  $H_1: Y_{ik} = \mu + \alpha_i + E_{ik}$  Modele  $M_1$ 

### Statistique de test

On considère la statistique de test

$$
F = \frac{SCM/ddl(SCM)}{SCR/ddl(SCR)}
$$

Si  $H_0$  est vraie, alors  $\mathit{F} \stackrel{\mathit{H}_0}{\sim} \mathit{Fisher}(\mathit{ddl}(\mathit{SCM}), \mathit{ddl}(\mathit{SCR})).$ 

Sur les données on observe

$$
f_{obs} = \frac{SCM_{obs}/ddl(SCM)}{SCR_{obs}/ddl(SCR)}.
$$

On rejette H<sup>0</sup> au risque de première espèce *α* si

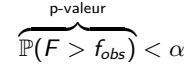

## Table d'analyse de la variance

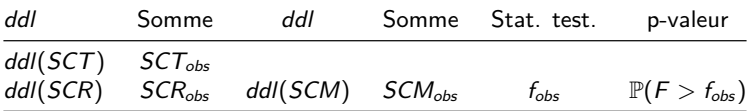

```
Analysis of Variance Table
```

```
Model 1: Rendement ~ 1
Model 2: Rendement ~ Variete
 Res.Df RSS Df Sum of Sq F Pr(>F)
1 287 167286
2 283 127490 4 39795 22.084 7.005e-16 ***
---
Signif. codes: 0 '***' 0.001 '**' 0.01 '*' 0.05 '.' 0.1 ' ' 1
```
**Conclusion du test:** On rejette  $H_0$  et on conclut que le modèle d'ANOVA explique mieux les données qu'un modèle où le rendement est constant.

**REMARQUE:**  $\hat{\sigma}^2 = S^2 = \frac{SCR}{ddl}(SCR)$ 

VI) Test sur les paramètres de moyenne.

### Hypothèses de test

Pour chaque paramètre de moyenne (**une fois les contraintes posées!**) on teste:

```
H_0 : paramètre = 0
contre H_1 : paramètre \neq 0
```
Ce test a en pratique peu d'intérêt car il dépend de la contrainte

#### Statistique de test

Exemple pour  $\alpha_i$ , on utilise  $\mathcal{T} = \frac{\hat{\alpha_i}}{\sqrt{\widehat{\mathbb{V}[\hat{\alpha}_i]}}}$ 

où  $\widehat{\mathbb{V}[\hat{\alpha}_i]}$  est l'estimateur de la variance de  $\hat{\alpha}_i$  (calculé grâce à la réalisation de  $S^2$ ). Si  $H_0$  est vraie,  $\tau\stackrel{H_0}{\sim}$  Student(ddl(SCR)).

On observe la réalisation  $t_{obs}$  de T. On rejette  $H_0$  au risque  $\alpha$  si:

 $\mathbb{P}(T < t_{obs}) < \alpha/2$  ou  $\mathbb{P}(T > t_{obs}) < \alpha/2$ 

Ou, de manière équivalente: p-valeur dans R  $\sqrt{2\mathbb{P}(\mathcal{T} > |t_{obs}|)} < \alpha$ 

#### Estimations du modèle

```
Ca11:lm(formula = formule_anov1, data = donnees)
```
Residuals:

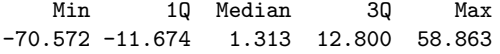

Coefficients:

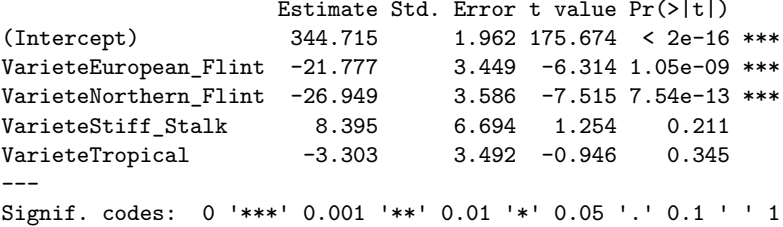

Residual standard error: 21.22 on 283 degrees of freedom Multiple R-squared: 0.2379, Adjusted R-squared: 0.2271 F-statistic: 22.08 on 4 and 283 DF, p-value: 7.005e-16

#### Comparaison des moyennes par variété

Pour chaque variété *i* et *i'* on veut tester

 $H_0: \mu_i = \mu_{i'}$ contre  $H_1: \mu_i \neq \mu_{i'}$ 

Statistique de test

 $T = \frac{\hat{\mu}_i - \hat{\mu}_{i'} }{\sqrt{S^2}}$ 

où  $S^2$  est l'estimateur de la variance du modèle d'ANOVA. Si  $H_0$  est vraie,  $\tau \stackrel{H_0}{\sim}$  Student(ddl(SCR)).

On observe la réalisation t<sub>obs</sub> de T. On rejette H<sub>0</sub> au risque  $\alpha$  si:

$$
\mathbb{P}(T < t_{\text{obs}}) < \alpha/2 \text{ ou } \mathbb{P}(T > t_{\text{obs}}) < \alpha/2
$$

Ou, de manière équivalente:

$$
\overbrace{2\mathbb{P}(T>|t_{obs}|)}^{\text{p-valueur dans R}}<\alpha
$$

## Correction pour les tests multiples

 $\triangleright$   $\frac{1 \times (1-1)}{2}$  tests sont effectués;

- $\triangleright$  Mécaniquement, la multitude de test amènera à rejeter  $H_0$ ;
- **I** Il faut **corriger** la p-valeur!

#### Correction de Bonferroni

On ajuste la p - valeur par le nombre de tests. Pour un risque de 1ère espèce *α*, on rejettera  $H_0$  si

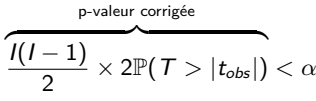

Cette correction est appelée correction de Bonferroni.

Pairwise comparisons using t tests with pooled SD

data: donnees[, reponse] and donnees[, fact1]

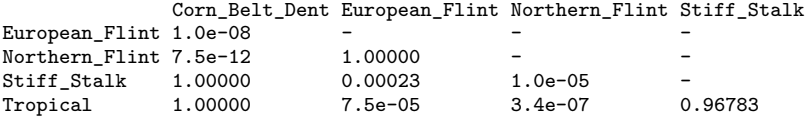

P value adjustment method: bonferroni

Le modèle prédit mal mais est largement significatif.

Cependant, l'ajustement en prenant en compte la variété Stiff Stalk ne satisfait pas l'hypothèse de variance homogène

La connaissance de la variété semble donner une information sur le rendement, mais la prédiction reste mauvaise.

Il pourrait être utile de prendre en compte le marquer génétique